## A Shotgun Introduction to C

#### Stephen A. Edwards

Columbia University

#### Fall 2013

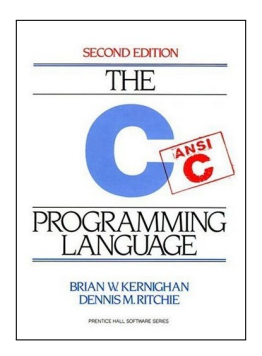

# C History

Developed between 1969 and 1973 along with Unix

Due mostly to Dennis Ritchie

Designed for systems programming

- **<sup>É</sup>** Operating systems
- **<sup>É</sup>** Utility programs
- **<sup>É</sup>** Compilers
- **<sup>É</sup>** Filters

Evolved from B, which evolved from BCPL

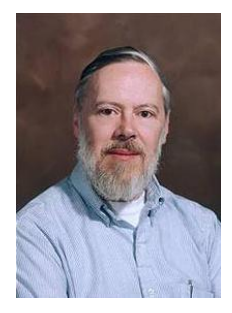

# C History

Original machine, a DEC PDP-11, was very small:

24K bytes of memory, 12K used for operating system

Written when computers were big, capital equipment

Group would get one, develop new language, OS

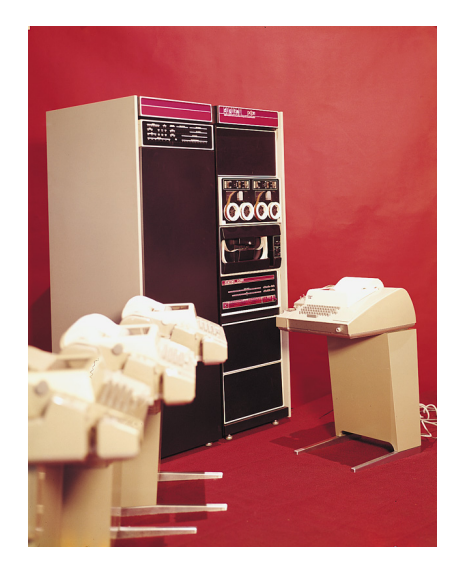

# Adding Two Numbers

```
int add() /* Function that returns an integer */
{
 int x, y, z; /* Variables x, y, and z are integers */
 x = 38; /* Set x to 38 */v = 4; /* Set y to 4*/z = x + y; /* Set z to the sum of x and y */
 return z; /* Return z as the result of add() */}
```
End statements with semicolons

Text between /\* and \*/ is ignored (a comment)

Programs are mostly function definitions and global variables.

#### Variables

Names must start with a letter; may contain letters, numbers, and underscores.

a A a\_variable aVariable a50 ex  $12$   $\rightarrow$  0K  $\ast$ /<br>two-words 42 is the answer  $\rightarrow$  / $\ast$  BAD  $\ast$ /  $two-words$  42 is the answer

#### Must be declared before they're used

```
int a, b, c; /* 32-bit signed binary integers */
char c, d; /* Single letter, digit, etc. */
a = 42:
b = 18:
f = 3; /* BAD: f not declared */
c = 'o':d = '#';
q = '4'; /* BAD: q not declared */
```
#### **Constants**

**#define** ROWS 10 **#define** COLUMNS 40

 $pos = v * COLUMNS + rows;$ 

#### This turns into

 $pos = y * 40 + rows;$ 

The "#" must be in the leftmost column.

#### Common Operators

**int** a, b, c;  $a = b + c$ ; /\* Addition \*/  $a = b - c$ ; /\* Subtraction \*/  $a = -(b + c)$ ; /\* Negation \*/  $a = b * c$ ; /\* Multiplication \*/  $a = b / c$ ;  $/* Division (integer result) */$  $a = b$  % c;  $\frac{1}{x}$  Remainder (modulus)  $\frac{x}{x}$  $a = b < c$ : /\* a is non-zero if b is less than c \*/  $a = b > c$ ; /\* non-zero if b is greater than c \*/  $a = b \leq c$ ; /\* b less than or equal to c \*/  $a = b \geq c$ ; /\* b greater than or equal to c \*/  $a = b == c$ ; /\* a is non-zero if b is equal to c \*/  $a = b$  != c; /\* a is non-zero if b different than c \*/

## Assignment Operators

#### A convenient shorthand:

 $a \leftarrow 3$ ; /\* Increase a by  $3 \leftarrow$ /  $a = a + 3$ ; /\* Equivalent \*/  $b \neq 2$ ; /\* Double b \*/  $b = b * 2$ ; /\* Equivalent \*/

Most operators have assignment variants.

### Bitwise Operators

Internally, numbers represented in binary.

$$
10100101_2 = 1 \times 2^7 + 0 \times 2^6 + 1 \times 2^5 + 0 \times 2^4 + 0 \times 2^3 + 1 \times 2^2 + 0 \times 2^1 + 1 \times 2^0
$$
  
= 128 + 32 + 4 + 1  
= 165<sub>10</sub>

Bitwise operators work directly on bits:

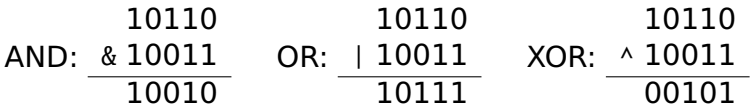

### Increment/Decrement Operators

```
a = a + 1; /* Common operation */
a \leftarrow 1; /* One shorthand */
a++; /* Even more succinct */for (i = 0; i < 10; i++) \{ \rightarrow \text{Very common idiom } \ast / \}\frac{\pi}{2} \frac{\pi}{2} = 0, 1, 2, ..., 9 \frac{\pi}{2}}
a = 3;
b = a++; /* Postincrement: means b = 3; a = 4; */
b = ++a; /* Preincrement: means a = 5; b = 5; */
a = 3:
b = a--; /* Postdecrement: means b = 3; a = 2; */
b = -a; /* Predecrement: means a = 1; b = 1; */
```
### The If-Else Statement

```
if (a == 3)c = 2; /* Runs if a is 3. One statement: braces optional */if (b == 4 && c == 2) { /* && is logical AND */
                        /* Runs if b is 4 and c is 2 \times/
 a = a + 3;
} /* Two statements: braces mandatory */
if (a > b) {
c = 1; \frac{1}{x} /* Runs if a is greater than b */
} else {
 c = 5; \frac{1}{2} /* Runs if a is not greater than b */
}
if (a > b || c == 3) { / * || is logical OR */<br>\n c = 5: / * Runs if a is greater\frac{1}{x} Runs if a is greater than b or c is 3 */
} else {
 a = b + 2;
}
```
## The Switch Statement: A Multiway Conditional

```
switch (a + 1) {
 case 2:
   c = 8; /* Runs if a is 1 */
   b = 2:
   break;
 case 0:
 case 1: /* Multiple cases allowed */
   b = 3; /* Runs if a is -1 or 0 */
   break;
 case 42: /* Case labels need not be contiguous */
   c = 12:
   /* No break: falls through to next case! */
 case 4:
   c = 15; /* Runs if a is 3 or 41 */
   break;
 default: /* a default is optional */
    c = 0; /* Runs if no other case matches */
   break; /* Good style */
}
```
### The While Statement

```
int gcd(int a, int b)
{
 while (a := b) { /* Repeat while a and b are different */if (a > b)a = b; /* a is larger; subtract b from it */
   else
     b -= a; /* b is larger; subtract a from it */
  }
 return a;
}
```
### The For Statement

```
/* Sum the numbers from 1 to n */int sumup(int n)
{
  int i, s;
  i = 0;s = 0;while (i \leq n) {
   s \leftrightarrow i;
    i \neq 1;
  }
  return s;
}
```

```
/* Sum the numbers from 1 to n *int sumup(int n)
{
  int i, s;
  s = 0;for (i = 0 ; i \leq n ; i \neq 1)s \leftrightarrow i;
  return s;
}
```
#### Arrays

```
int i;
int a[10]; /* Array of 10 integers */
int b[] = \{ 2,3,7,6 \}; /* Initial values */
a[0] = 3;a[2] = 5;
a[9] = 18;a[10] = 42; /* BAD: only a[0] ... a[9] */
a[-1] = 2; /* BAD: positive indexes only */
a[1] = b[0]; /* a[0] = 2*/a[3] = b[1]; /* a[3] = 3 */
b[3] = 42;b[4] = 18; /* BAD: only b[0] .. b[3] */
i = 5:
a[i] = 42 /* a[5] = 42; */
i = 4;
a[i] = 10; /* a[4] = 10; */
```
# **Strings**

```
/* Strings are null-terminated arrays of characters */
char name1[] = "Stephen";
/* is equivalent to */
char name2[] = {'S', 't', 'e', 'p', 'h', 'e', 'n', 0};
name1[5] = 'a';/* name1 now "Stephan" */
```
#### **Structs**

```
struct point { /* Define an aggregate type "struct point" */
  int x;
  int y;
};
struct point p; /* Declare a new point */
p.x = 10; \frac{p}{x} Set its coordinates \frac{x}{x}p. y = 15;
printf("(\%d,\%d)\n'\,, p.x, p.y);struct point q = \{320, 200\}; /* Initialize contents */
p = q; \frac{1}{2} /* Copy one point to another */
struct rect {
   struct point southwest;
  struct point northeast;
};
struct rect r:
r. southwest. x = 10;
r. southwest. y = 5;
r.northeast.x = 125;r.northeast. v = 200;
```
### Functions

```
int num_calls = 0; /* global variable */
int power(int base, int n)
{
  int p; /* Different than main's p */
  for ( p = 1 ; n > 0 ; --n )
    p \approx = \text{base};
  num_calls++;
  return p;
}
int main() /* main function always runs first */
{
  int n, p;
  n = power(2, 5); \frac{1}{2} n = 32 \frac{1}{2}p = power(3, 3); \frac{1}{2} p = 27 \frac{1}{2}p = num\_calls; /* p = 2 */
}
```

$$
x=1 |y=2 | i p
$$
  
int x = 1, y = 2;  
int \*ip;

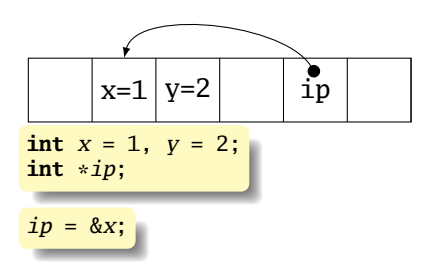

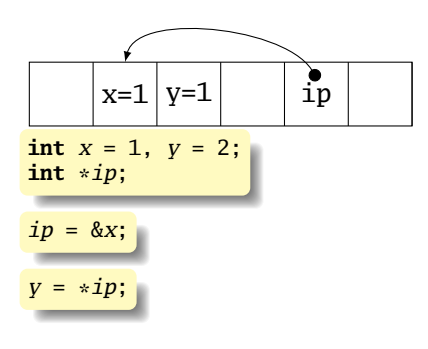

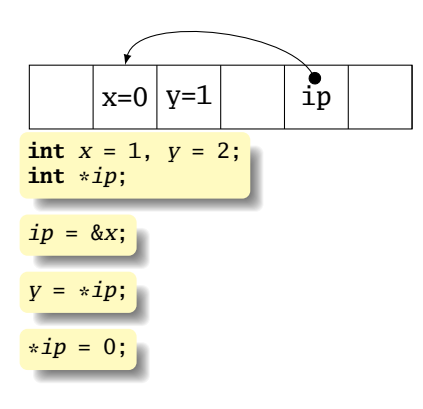

```
void swap(int x, int y)
{
 int temp;
  temp = x;x = y;y = temp;}
```
Does this work?

```
void swap(int x, int y)
{
  int temp;
  temp = x;
  x = y;
  v = temp;
}
```
Does this work? Nope.

```
void swap(int *px, int *py)
{
  int temp;
  temp = *px; /* get data at px */
  *px = *py; /* get data at py */
  *py = temp; /* write data at py */
}
void main()
{
  int a = 1, b = 2;
  /* Pass addresses of a and b \neq/
  swap(&a, &b);
  /* a = 2 and b = 1 \frac{\cancel{x}}{\cancel{x}}}
```
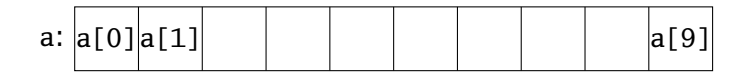

int a[10];

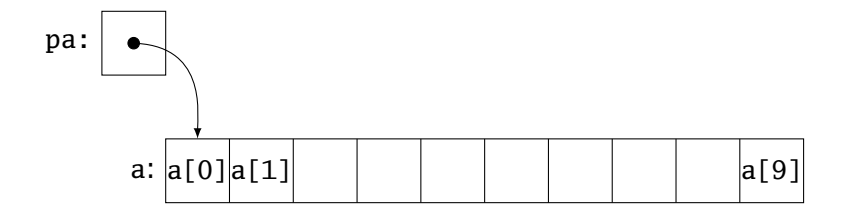

```
int a[10];
int *pa = &a[0];
```
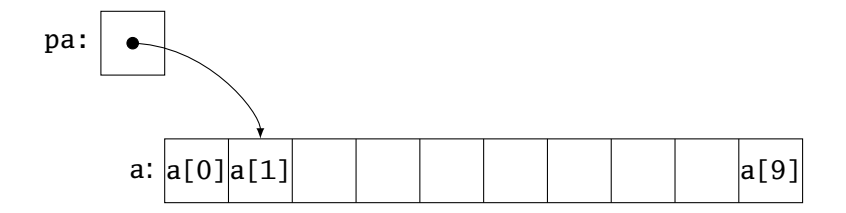

```
int a[10];
int *pa = &a[0];pa = pa + 1;
```
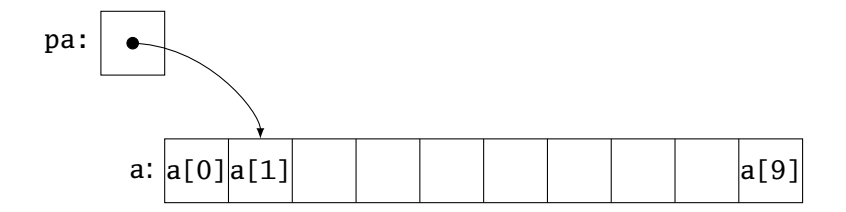

```
int a[10];
int *pa = &a[0];pa = pa + 1;pa = &a[1];
```
### Pointers and Structs

**struct** point { **int** x; **int** y; }; **struct** point p, \*pp;  $p.x = 100;$  $p. y = 200;$  $pp = \&p$  /\* pp now points to p \*/  $(*pp)$ .  $x = 50$ ; /\* Assign to x field of p \*/  $pp \rightarrow x = 50$ ; /\* Equivalent \*/  $pp->v = 42$ ;

### Strlen: An Example

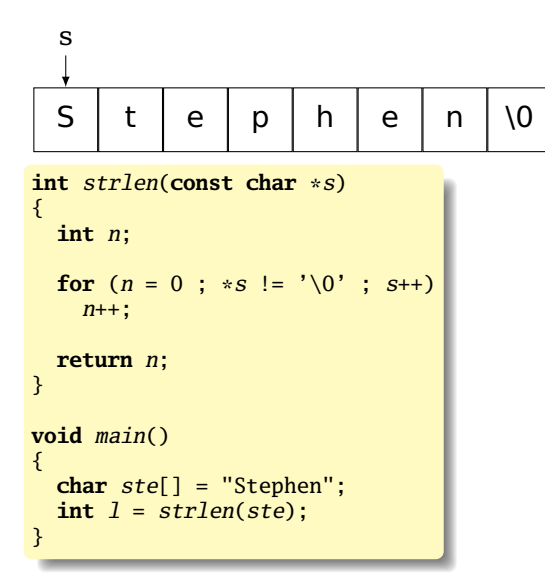

### Separate Compilation

```
file1.c
extern void bar();
char a[] = "Hello";
int main() {
  bar();
 }
void baz(char *s) {
  printf("%\\%s", s);
 }
```
#### file2.c

```
extern char a[];
extern void baz(char *);
```

```
static char b[6];
```

```
void bar() {
  strcpy(b, a);baz(b);
```
}

# Better Style: Header Files

#### myfiles.h

**#ifndef** \_MYFILES\_H **#define** \_MYFILES\_H

```
/* in file1.c */extern void bar();
extern char a[];
```

```
/* in file2.c */extern void
baz(char *);
```
**#endif**

#### file1.c

```
#include "myfiles.h"
char a[] = "Hello";
int main() {
  bar();
}
void baz(char *s) {
  printf("%\\%s", s);
}
```
file2.c **#include** "myfiles.h" **static char** b[6]; **void** bar() {  $strcpy(b, a);$  $baz(b)$ ; }